Résultat :

Documentation - Wiki - http://debian-facile.org/

- **rename**
	- Objet : Commande rename
	- Niveau requis : [débutant,](http://debian-facile.org/tag:debutant?do=showtag&tag=d%C3%A9butant) [avisé](http://debian-facile.org/tag:avise?do=showtag&tag=avis%C3%A9)
	- Commentaires : Modifier en série le nom des fichiers par la ligne de commande.
	- Débutant, à savoir : [Utiliser GNU/Linux en ligne de commande, tout commence là !](http://debian-facile.org/doc:systeme:commandes:le_debianiste_qui_papillonne)
	- Suivi :

[à-compléter](http://debian-facile.org/tag:a-completer?do=showtag&tag=%C3%A0-compl%C3%A9ter)

- o Création par **S**smolski le 09/01/2013
- $\circ$  Testé par  $s$ smolski le 09/01/2013
- Commentaires sur le forum :  $C$ 'est ici<sup>[1\)](#page--1-0)</sup>

## **Introduction**

La commande rename modifie les fichiers selon la règle spécifiée comme premier argument. Elle apparaît dans son utilisation comme un mix entre [mv](http://debian-facile.org/doc:systeme:mv) et [sed](http://debian-facile.org/doc:systeme:sed), de fait elle se justifie d'utilisation lorsque nous avons des séries de fichiers à renommer plutôt qu'un seul.

# **Préalable**

Pour les exemples de ce tuto, créez le répertoire<sup>[2\)](#page--1-0)</sup> test rename dans votre /home/user ainsi :

mkdir ~/test\_rename

## **Renommer un fichier**

Maintenant, créez<sup>[3\)](#page--1-0)</sup> dans ce répertoire le fichier nimporte :

touch ~/test\_rename/nimporte

Contrôle $4$  :

ls ~/test\_rename/

nimporte

Renommez ce fichier nimporte en test1 :

rename 's/nimporte/test1/' ~/test\_rename/nimporte

#### ls  $\sim$ /test rename/

test1

**Nota :**

Il est bien sûr préférable d'utiliser la commande my pour faire cela en plus simple.

### **Renommer en série**

Maintenant créons dans le même répertoire test rename une série de fichiers contenant des majuscules dans leurs noms et leurs extentions :

cd ~/test\_rename/

touch TEST2 TEsT3 test.JPG tESt.ODT

Contrôle :

ls

```
 test1 TEST2 TEsT3 test.JPG tESt.ODT
```
Pour mettre tous les noms de tous les fichiers ainsi que toutes leurs extentions en minuscule, utilisez des expressions régulières<sup>[5\)](#page--1-0)</sup> comme ceci :

```
rename 'y/[A-Z]/[a-z]/' *
```
Résultat :

ls

```
 test1 test2 test3 test.jpg test.odt
```
## **Exemples**

#### **Changer les extentions de plusieurs fichiers ( .gz.1 en .gz par exemple )**

rename 's/\.1\$//' \*.gz.1

**s** indique l'action de substitution. Cette action est constitué de deux parties. Un motif à faire correspondre et une chaîne de substitution (ou remplacement) pour ce motif. Cela veut dire qu'on va substituer le motif par la chaîne de remplacement. En résumé l'opérateur de substitution est constitué comme suit : s/MOTIF/REMPLACEMENT/.

- **\.1\$** Est une regexp qui indique le texte que l'on veut modifier dans laquelle :
	- **\.1** précise le texte à modifier .1 ( on utilise le \ devant le . le \. est important car dans le langage des regexp « . » désigne n'importe quel caractère.
	- **\$** précise que le texte ( ici .1 ) est situé a la fin ( pour éviter de changer des 1 qui seraient au milieu du mot et sans rapport avec le .gz1 )
- **\*.gz.1** Dit que l'on applique la commande rename sur tous les fichiers ( \* ) mais finissant par .gz.1

### **Liens**

- [gprename](http://debian-facile.org/doc:systeme:gprename)
- [pyrenamer](http://debian-facile.org/doc:environnements:gnome:pyrenamer)
- [Forum debian-facile](http://debian-facile.org/viewtopic.php?id=6381) Initié par **vince06fr**

#### À suivre…

[1\)](#page--1-0)

N'hésitez pas à y faire part de vos remarques, succès, améliorations ou échecs !  $\overline{2}$ 

[mkdir](http://debian-facile.org/doc:systeme:mkdir)

[3\)](#page--1-0)

[touch](http://debian-facile.org/doc:systeme:touch) [4\)](#page--1-0)

[ls](http://debian-facile.org/doc:systeme:ls)

[5\)](#page--1-0)

[regexp](http://debian-facile.org/doc:programmation:shell:regexp) en cours d'amélioration…

From: <http://debian-facile.org/> - **Documentation - Wiki**

Permanent link: **<http://debian-facile.org/doc:systeme:rename>**

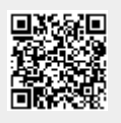

Last update: **28/05/2018 17:41**